The copy filmed here has been reproduced thanks to the generosity of:

Stauffer Library<br>Queen's University

The images eppeering here are the best quelity possible considering the condition and legibility of the original copy and in kaaping with the<br>filming contract specifications.

Original coples in printed papar covers are filmed beginning with the front cover and ending on the last page with a printed or illustrated impression, or the back cover when appropriate. All other original copies are filmed beginning on the first page with a printed or illustrated impression, and ending on the last page with a printed or illustrated impression.

The last recorded frame on each microfiche shall contain the symbol - (meaning "CON-TINUED"), or the symbol  $\nabla$  (meaning "END"). whichever applies.

IMope. ptotea. charta. etc.. mey be filmed et different reduction ratios. Those too lerge to be entirely included in one exposure are filmed beginning in the upper left hand corner, left to right end top to bottom, as many frames aa required. The following diagrama illustrate the method:

L'exempleire filmé fut raproduit grâce à le aènèrosité de:

> **Stauffer Library** Queen's University

Las images suivantes ont été reproduites evec le plua grand aoin. eompta tanu da la condition at de la nettetà de l'exempieire filmè, et en conformité avec les conditions du contrat de filmege.

Les exempleires originaux dont la couverture en papier est imprimée sont filmés en commençant per ie premier piat et en terminant solt per le dernière pege qui comporte une emprainte d'impression ou d'iliustration, solt per le second plat. seion le cas. Tous les eutres exemplaires originaux sont filmés en commençent per le premiere pego qui eomporte une empreinte d'impression ou d'illustration et en terminent par ia dernière page qui comporte une talle empreinte.

Un des symboles suivents apparaîtra sur la un des sympoles suivents apperattra sur la<br>dernière image de chaque microfiche, selon la<br>cas: le symbole —— signifie "A SUiVRE", le<br>cumbole → cientile "SiN" cas: le symbole <del>- ></del> signifie "A SUiVRE". le symbole V signifie "FIN".

Les cartes, pianches, tabieaux, etc.. peuvent êtra flimés à des taux de réduction différents. Lorsque le document est trop grand pour être reproduit en un seul cliché, il est filmé à partir de l'angle supérieur gauche, de gaucha à droite. et de haut en bas, en prenant le nombre d'imeges nécessaire. Les diegremmes suivents illustrent la méthode.

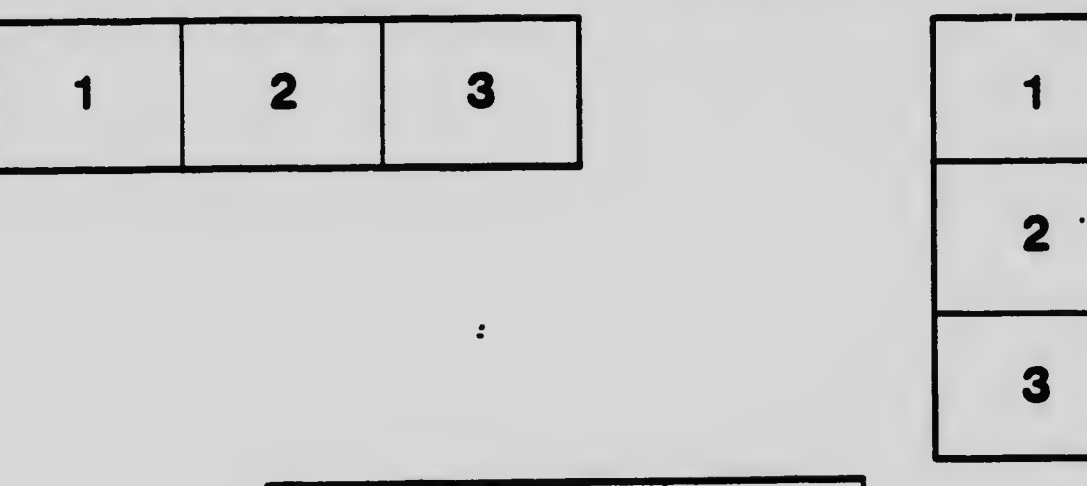

 $\mathbb{Z}_+$ 

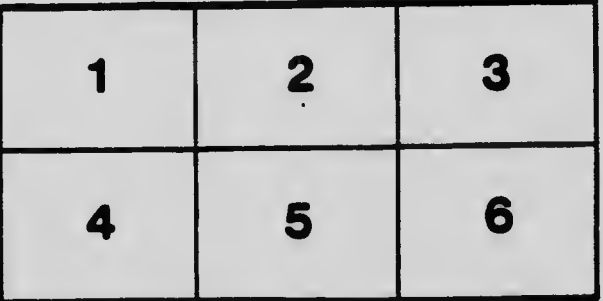